<<Photoshop CS5

<<Photoshop CS5

- 13 ISBN 9787113129118
- 10 ISBN 7113129110

出版时间:2011-10

页数:356

PDF

更多资源请访问:http://www.tushu007.com

, tushu007.com

<<Photoshop CS5

photoshop

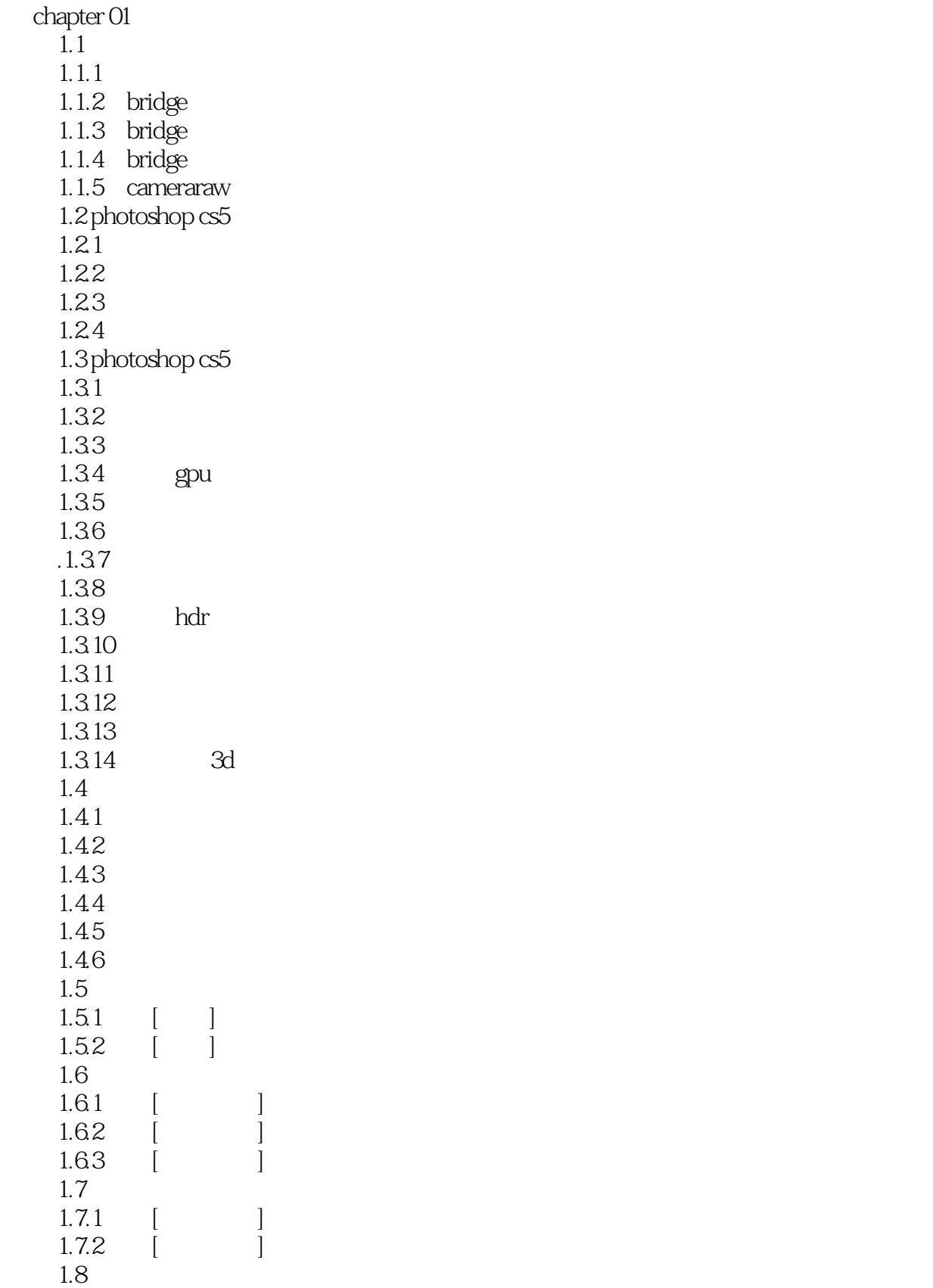

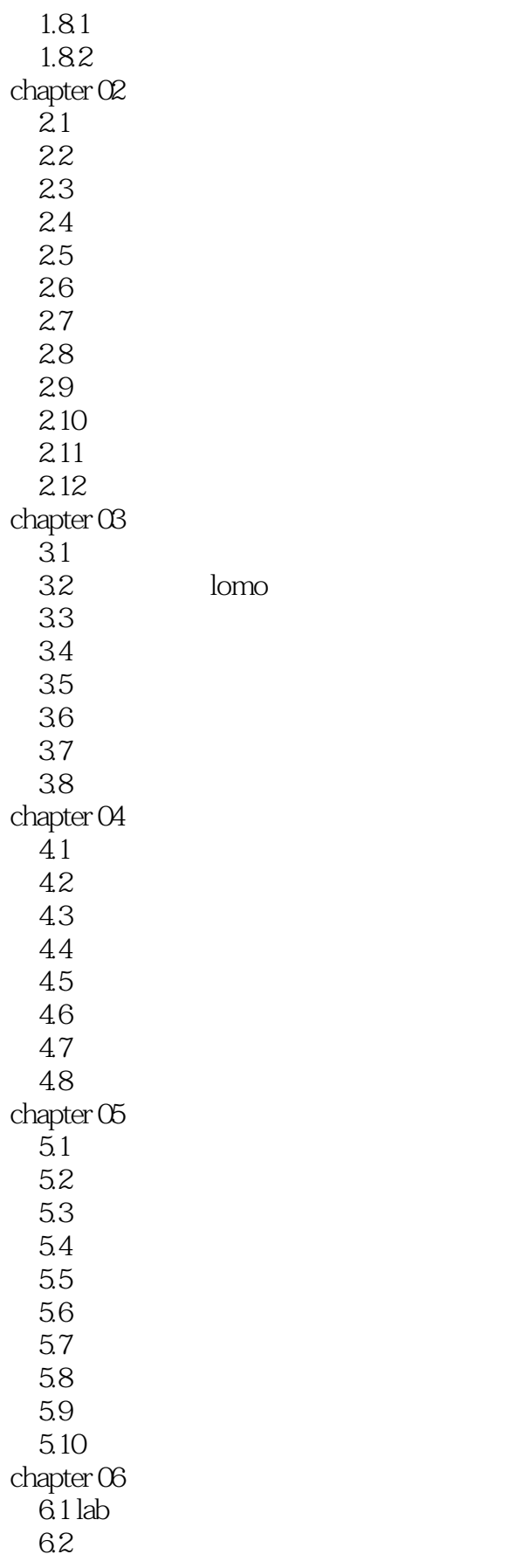

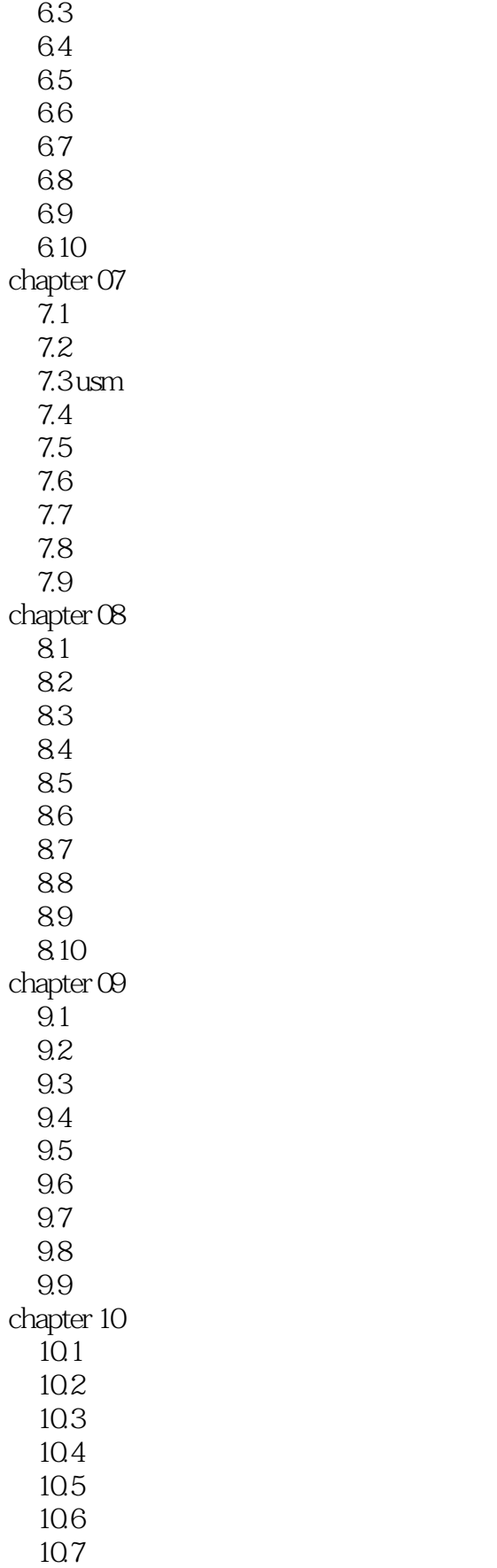

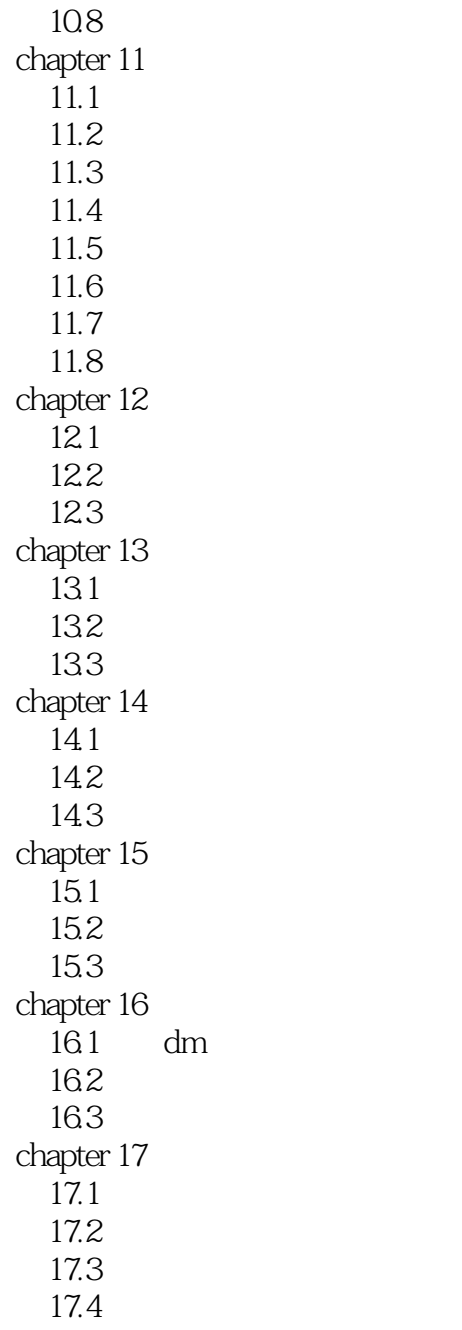

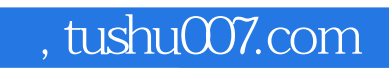

## <<Photoshop CS5 >>>

本站所提供下载的PDF图书仅提供预览和简介,请支持正版图书。

更多资源请访问:http://www.tushu007.com